Introduction to Mathematica and FORM

#### **Thomas Hahn**

#### Max-Planck-Institut für Physik München

https://feynarts.de/lectures/mmaform.pdf
https://feynarts.de/lectures/mmaform.tar.gz

## **Computer Algebra Systems**

- Commercial systems: Mathematica, Maple, Matlab/MuPAD, MathCad, Reduce, Derive...
- Free systems: FORM, Sage, GiNaC, Maxima, Axiom, Cadabra, Fermat, GAP, Singular, ...
- Generic systems: Mathematica, Maple, Matlab/MuPAD, Sage, Maxima, MathCad, Reduce, Axiom, GiNaC...
- Specialized systems: Cadabra, Singular, Magma, CoCoA, GAP...
- Many more...

https://fachgruppe-computeralgebra.de/systeme

## Mathematica vs. FORM

#### Mathematica

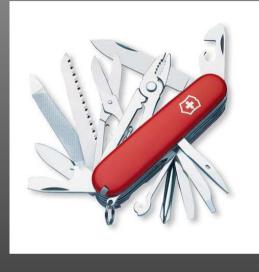

- Much built-in knowledge,
- 'Big and slow' (esp. on large problems),
- Very general,
- GUI, add-on packages...

#### FORM

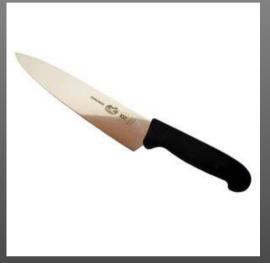

- Limited mathematical knowledge,
- 'Small and fast' (also on large problems),
- Optimized for certain classes of problems,
- Batch program (edit-run cycle).

## Mathematica

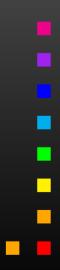

T. Hahn, Introduction to Mathematica and  $\ensuremath{\mathsf{FORM}}-p.4$ 

#### **Mathematica Components**

#### "Mathematica"

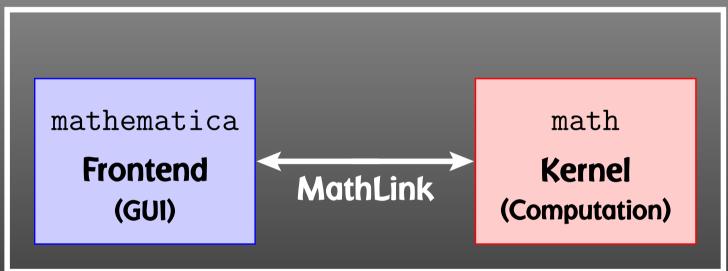

#### https://feynarts.de/lectures/intro\_math.pdf

## Why I don't like the Frontend (much)

#### FRONTEND:

- Nice formatting
- Documentation
- Ease of use
- No obvious relation between screen and definitions
- Always interactive
- Slow startup

KERNEL:

- **C** Text interface
- No pretty-printing
- I-to-1 relation to definitions
- Interactive and non-interactive
- Scriptable
- Sast startup

### **Expert Systems**

In technical terms, Mathematica is an Expert System. Knowledge is added in form of Transformation Rules. An expression is transformed until no more rules apply.

#### **Example:**

myAbs[x\_] := x /; NonNegative[x]
myAbs[x\_] := -x /; Negative[x]

## We get:

#### Immediate and Delayed Assignment

Transformations can either be

• added "permanently" in form of Definitions,

norm[vec\_] := Sqrt[vec . vec]
norm[{1, 0, 2}] regreated Sqrt[5]

• applied once using Rules:

a + b + c /. a -> 2 c № b + 3 c

Transformations can be Immediate or Delayed. Consider:

{r, r} /. r -> Random[] \Box {0.823919, 0.823919}
{r, r} /. r :> Random[] \Box {0.356028, 0.100983}

Mathematica is one of those programs, like TEX, where you wish you'd gotten a US keyboard for all those braces and brackets.

## Almost everything is a List

All Mathematica objects are either Atomic, e.g. Head [133] Integer Head [a] I Symbol

or (generalized) Lists with a Head and Elements:

expr = a + b
FullForm[expr] IP Plus[a, b]
Head[expr] IP Plus
expr[[0]] IP Plus - same as Head[expr]
expr[[1]] IP a
expr[[2]] IP b

## **The Pillars of Mathematica**

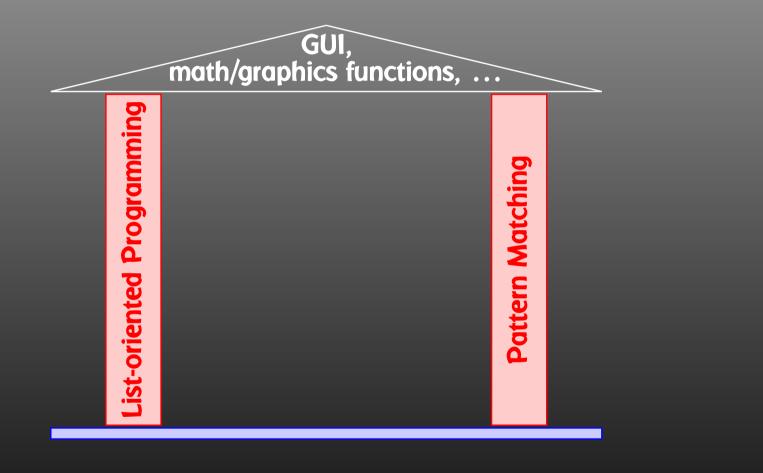

## List-oriented Programming

Using Mathematica's list-oriented commands is almost always of advantage in both speed and elegance.

#### **Consider:**

```
tab = Table [Random[], \{10^7\}];
```

```
test1 := Block[ {sum = 0},
    Do[ sum += tab[[i]], {i, Length[tab]} ];
    sum ]
```

Here are the timings:

Timing[test1][[1]] 🖙 8.29 Second Timing[test2][[1]] 🖙 1.75 Second

## Map, Apply, and Pure Functions

Apply exchanges the head of a list: Apply [Plus, {a, b, c}] read a + b + c Plus @@ {a, b, c} read a + b + c - short form

**Pure Functions are a concept from formal logic. A pure function is defined 'on the fly':** 

 $(\# + 1)\& / @ \{4, 8\} \implies \{5, 9\}$ The # (same as #1) represents the first argument, and the & defines everything to its left as the pure function.

## List Operations

**Flatten removes all sub-lists:** Flatten[f[x, f[y], f[f[z]]] IN f[x, y, z] Sort and Union sort a list. Union also removes duplicates: Sort[{3, 10, 1, 8}] ☞ {1, 3, 8, 10} Union[{c, c, a, b, a}] 🖙 {a, b, c} **Prepend and Append add elements at the front or back:** Prepend[r[a, b], c] 🖙 r[c, a, b] Append[r[a, b], c] ☞ r[a, b, c] **Insert** and **Delete** insert and delete elements: Insert[h[a, b, c], x, {2}] 🖙 h[a, x, b, c] Delete[h[a, b, c], {2}] 🖙 h[a, c]

#### More Speed Bumps

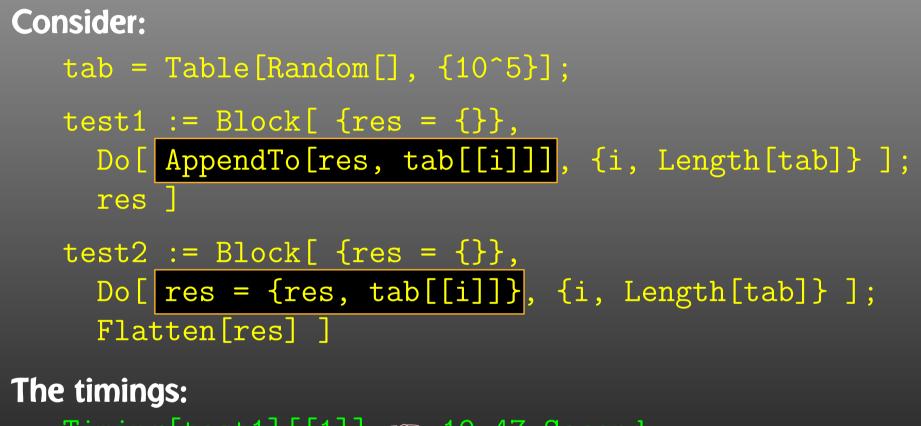

Timing[test1][[1]] 🖙 19.47 Second Timing[test2][[1]] 🖙 0.11 Second

### **Reference Count**

Assignments that don't change the content make no copy but just increase the Reference Count.

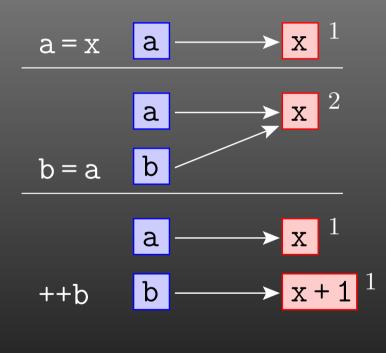

#### **Reference Count and Speed**

```
test1 := ...
... AppendTo[res, tab[[i]]] ...
res
test2 :=
... res = {res, tab[[i]]} ...
Flatten[res]
```

test1 has to re-write the list every time an element is added: $\{\}$  $\{1,2\}$  $\{1,2,3\}$ ...

test2 does that only once at the end with Flatten:

$$\{\}$$
  $\{\{\},1\}$   $\{\{\{\},1\},2\}$   $\{\{\{\{\},1\},2\},3\}$  ...

#### Patterns

x\_h

#### One of the most useful features is **Pattern Matching**:

- matches one object
- matches one or more objects
- matches zero or more objects
- named pattern (for use on the r.h.s.)
- pattern with head h
- default value
- x\_?NumberQ conditional pattern
- $x_{-}$  /; x > 0 conditional pattern

Patterns take function overloading to the limit, i.e. functions behave differently depending on *details* of their arguments:

Attributes[Pair] = {Orderless}
Pair[p\_Plus, j\_] := Pair[#, j]& /@ p
Pair[n\_?NumberQ i\_, j\_] := n Pair[i, j]

## Attributes

Attributes characterize a function's behavior before and while it is subjected to pattern matching. For example,

Attributes[f] = {Listable}
f[1\_List] := g[1]
f[{1, 2}] I f {f[1], f[2]} - definition is never seen

Important attributes: Flat, Orderless, Listable, HoldAll, HoldFirst, HoldRest.

The Hold... attributes are needed to pass variables by reference:

Attributes[listadd] = {HoldFirst}
listadd[x\_, other\_] := x = Flatten[{x, other}]

This would not work if x were expanded before invoking listadd, i.e. passed by value.

#### **Memorizing Values**

For longer computations, it may be desirable to 'remember' values once computed. For example:

```
fib[1] = fib[2] = 1
fib[i_] := fib[i] = fib[i - 2] + fib[i - 1]
fib[4] INT 3
?fib INT Global'fib
    fib[1] = 1
    fib[2] = 1
    fib[2] = 1
    fib[3] = 2
    fib[4] = 3
    fib[4] = 3
    fib[i_] := fib[i] = fib[i - 2] + fib[i - 1]
```

Note that Mathematica places more specific definitions before more generic ones.

#### Decisions

Mathematica's **If Statement** has three entries: for True, for False, but also for Undecidable. For example:

If[8 > 9, yes, no] ☞ no
If[a > b, yes, no] ☞ If[a > b, yes, no]
If[a > b, yes, no, dunno] ☞ dunno

**Property-testing Functions end in** Q: EvenQ, PrimeQ, NumberQ, MatchQ, OrderedQ, ... These functions have no undecided state: in case of doubt they return False.

**Conditional Patterns are usually faster:** 

#### Equality

Just as with decisions, there are several types of equality, decidable and undecidable:

a === b 🖙 a === b a === b 🖙 False a === a 🖙 True <u>a ==</u>= a 🖙 True

The full name of '===' is SameQ and works as the Q indicates: in case of doubt, it gives False. It tests for Structural Equality. Of course, equations to be solved are stated with '==': Solve  $[x^2 == 1, x] \approx \{\{x \rightarrow -1\}, \{x \rightarrow 1\}\}$ Needless to add, '=' is a definition and quite different: x = 3 — assign 3 to x

#### Selecting Elements

Select selects elements fulfilling a criterium: Select[{1, 2, 3, 4, 5}, # > 3 &] 🖙 {4, 5} **Cases** selects elements matching a pattern: Cases[{1, a, f[x]}, \_Symbol]  $\bowtie$  {a} Using Levels is generally a very fast way to extract parts: list = {f[x], 4, {g[y], h}} **Depth[list] W** 4 — list is 4 levels deep (0, 1, 2, 3) Level[list, {1}] 🖙 {f[x], 4, {g[y], h}} Level[list, {2}] 🖙 {x, g[y], h} Level[list, {3}] 🖙 {y} Level[list, {-1}] 🖙 {x, 4, y, h} Cases[expr, \_Symbol, {-1}]//Union - find all variables in expr T. Hahn, Introduction to Mathematica and FORM - p.22

## **Mathematical Functions**

Mathematica is equipped with a large set of mathematical functions, both for symbolic and numeric operations. Some examples:

Sum[i, {i,50}] Series [Sin[x],  $\{x,1,5\}$ ] Simplify  $[(x^2 - x y)/x]$ Together [1/x + 1/y]Inverse[mat] Eigenvalues[mat] PolyLog[2, 1/3]LegendreP[11, x] Gamma[.567]

- integral
- derivative
- sum
- series expansion
- simplify
- put on common denominator
- matrix inverse
- eigenvalues
- polylogarithm
- Legendre polynomial
- Gamma function

#### **Graphics**

Mathematica has formidable graphics capabilities:

Plot[ArcTan[x], {x, 0, 2.5}]
ParametricPlot[{Sin[x], 2 Cos[x]}, {x, 0, 2 Pi}]
Plot3D[1/(x^2 + y^2), {x, -1, 1}, {y, -1, 1}]
ContourPlot[x y, {x, 0, 10}, {y, 0, 10}]

Output can be saved to a file with Export:

plot = Plot[Abs[Zeta[1/2 + x I]], {x, 0, 50}]
Export["zeta.eps", plot, "EPS"]

[?] Hint: To get a high-quality plot with proper LATEX labels, don't waste your time fiddling with the Plot options. Use the psfrag LATEX package.

#### **Numerics**

Mathematica can express Exact Numbers, e.g.

Sqrt[2], Pi,  $\frac{27}{4}$ 

It can also do Arbitrary-precision Arithmetic, e.g.

#### N[Erf[28/33], 25] 🖙 0.7698368826185349656257148

But: Exact or arbitrary-precision arithmetic is fairly slow! Mathematica uses Machine-precision Reals for fast arithmetic.

#### N[Erf[28/33]] 🖙 0.769836882618535

Arrays of machine-precision reals are internally stored as Packed Arrays (this is invisible to the user) and in this form attain speeds close to compiled languages on certain operations, e.g. eigenvalues of a large matrix.

#### **Compiled Functions**

Mathematica can 'compile' certain functions for efficiency. This is not compilation into assembler language, but rather a strong typing of an expression such that intermediate data types do not have to be determined dynamically.

fun[x\_] := Exp[-((x - 3)^2/5)]
cfun = Compile[{x}, Exp[-((x - 3)^2/5)]]
time[f\_] := Timing[Table[f[1.2], {10^5}]][[1]]
time[fun] @ 2.4 Second
time[cfun] @ 0.43 Second

Compile is implicit in many numerical functions, e.g. in Plot.

In a similar manner, Dispatch hashes long lists of rules beforehand, to make the actual substitution faster.

## **Blocks and Modules**

#### Block implements Dynamical Scoping

A local variable is known everywhere, but only for as long as the block executes ("temporal localization").

#### Module implements Lexical Scoping

A local variable is known only in the block it is defined in ("spatial localization"). This is how scoping works in most high-level languages.

```
printa := Print[a]
a = 7
btest := Block[{a = 5}, printa]
mtest := Module[{a = 5}, printa]
btest $\overline{5}$
mtest $\overline{7}$
```

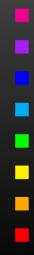

## In C: Only Modules

Most languages have only Lexical Scoping:

```
#include <stdio.h>
```

```
static int a = 7;
```

```
static void printa() {
    printf("%d\n", a);
}
```

```
int main() {
    int a = 5;
    printa();
    return 0;
}
```

#### **DownValues and UpValues**

Definitions are usually assigned to the symbol being defined: this is called DownValue.

For seldomly used definitions, it is better to assign the definition to the next lower level: this is an UpValue.

x/: Plus[x, y] = z

?x 🖙 Global'x

x /: x + y = z

This is better than assigning to Plus directly, because Plus is a very common operation. In other words, Mathematica "looks" one level inside each object when working off transformations.

## **Output Forms**

Mathematica knows some functions to be Output Forms. These are used to format output, but don't "stick" to the result:

{{1, 2}, {3, 4}}//MatrixForm 🖙

 $\begin{pmatrix} 1 & 2 \\ 3 & 4 \end{pmatrix}$ 

Head [%] R List - not MatrixForm

Some important output forms:

InputForm, FullForm, Shallow, MatrixForm, TableForm, TeXForm, CForm, FortranForm.

TeXForm[alpha/(4 Pi)] ☞ \frac{\alpha}{4\pi} CForm[alpha/(4 Pi)] ☞ alpha/(4.\*Pi) FullForm[alpha/(4 Pi)] ☞ Times[Rational[1, 4], alpha, Power[Pi, -1]]

## MathLink

# The MathLink API connects Mathematica with external C/C++ programs (and vice versa). J/Link does the same for Java.

```
:Begin:
```

- :Function: copysign
- :Pattern: CopySign[x\_?NumberQ, s\_?NumberQ]
- :Arguments: {N[x], N[s]}
- :ArgumentTypes: {Real, Real}
- :ReturnType: Real
- :End:

```
#include "mathlink.h"
double copysign(double x, double s) {
  return (s < 0) ? -fabs(x) : fabs(x);
}</pre>
```

```
int main(int argc, char **argv) {
  return MLMain(argc, argv);
}
```

#### For more details see arXiv:1107.4379.

## **Scripting Mathematica**

#### **Efficient batch processing with Mathematica:**

#### Put everything into a script, using sh's Here documents:

```
#! /bin/sh ..... Shell Magic
math << \_EOF_ .... start Here document (note the \)
AppendTo[$Echo, "stdout"];
   << FeynArts'
   top = CreateTopologies[...];
   ...
_EOF_ .... end Here document</pre>
```

Everything between "<<  $\tag$ " and "tag" goes to Mathematica as if it were typed from the keyboard.

Note the "\" before tag, it makes the shell pass everything literally to Mathematica, without shell substitutions.

#### Scripting Mathematica

- Everything contained in one compact shell script, even if it involves several Mathematica sessions.
- Can combine with arbitrary shell programming, e.g. can use command-line arguments efficiently:

```
#! /bin/sh
math -run "arg1=$1" -run "arg2=$2" ... << \END
...
END</pre>
```

• Can easily be run in the background, or combined with utilities such as make.

Debugging hint: -x flag makes shell echo every statement, #! /bin/sh -x

#### bash Advertisement

bash exists on 'any' system (Linux, MacOS, Cygwin + Win 10)
(but not necessarily the same as /bin/sh)

Variable assignment: foo="1 2 3" Variable substitution: ls "\$foo" vs ls \$foo **Default value:** ls "\${prefix:-my}"\*.txt Alternate value: gcc \${debug:+-Wall} -c file.c Value modification: ps2pdf "\$psfile" "\${psfile/.ps/.pdf}" Brace expansion: mv file.txt{,-old} and rm test{1..27}.o (Integer) Arithmetic: \$((n+5))Loop over all C files: for f in \*.c; do mv {, backup/}"\$f"; done Arithmetic loop: for((i=0; i<10; ++i)); do echo \$i; done **Testing:** test "\$time" -gt 86400 && echo too late [[ \$email =~ [-.%\_a-z0-9]\*@[-.\_a-z0-9]\* ]] || echo Invalid

#### **Commercial Software?**

Mathematica licenses cost money ( $\sim 5 \text{ k} \in$ /license). While your Mathematica program runs, it blocks one license, so don't 'just' leave your Mathematica session open.

- Parallelize
- Script, Distribute, Automate
- Crunch numbers outside Mathematica

But: don't overdo it. If your calculation takes 5 min in total, don't waste time improving.

## Parallel Kernels

Mathematica has built-in support for parallel Kernels:

```
LaunchKernels[];
ParallelNeeds["mypackage'"];
```

```
data = << mydata;
ParallelMap[myfunc, data];
```

**Parallel Kernels count toward Sublicenses.** # Sublicenses = 8 × # interactive Licenses.

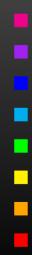

# **Parallel Functions**

#### • More functions:

| ParallelArray         | Paralle | lEvaluate          | ParallelNeeds |  |
|-----------------------|---------|--------------------|---------------|--|
| ParallelSum           | Paralle | lCombine           | ParallelTable |  |
| ParallelDo            | Paralle | lProduct           | ParallelTry   |  |
| ParallelMap           | Paralle | lSubmit            |               |  |
| DistributeDefinitions |         | DistributeContexts |               |  |

- Automatic parallelization (so-so success): Parallelize[*expr*]
- Intrinsic' functions (e.g. Simplify) not parallelizable.
- Multithreaded computation partially automatic (OMP) for some numerical functions, e.g. Eigensystem.
- Take care of side-effects of functions.
- Usual concurrency stuff (write to same file, etc).

# Crunch Numbers outside Mathematica

- Conversion of Mathematica expression to Fortran/C painless.
- Optimized output can easily run faster than in Mathematica.
- Showstopper: Functions not available in Fortran/C, e.g. NDSolve, Zeta. Maybe 3rd-party substitute (GSL, Netlib).
- Mathematica has built-in C-code generator, e.g.

myfunc = Compile[{{x}}, x^2 + Sin[x^2]]; Export["myfunc.c", myfunc, "C"]

But no standalone code: shared object for use with Mathematica (i.e. also needs license).

 FormCalc's code-generation functions produce optimized standalone code.

# **Code-generation Functions**

FormCalc's code-generation functions are public and disentangled from the rest of the code. They can be used to write out an arbitrary Mathematica expression as optimized Fortran or C code:

- handle = OpenCode ["file.F"]
   opens file.F as a Fortran file for writing,
- WriteExpr[handle, {var -> expr, ...}]
   writes out Fortran code which calculates expr and stores the result in var,
- Close [handle] closes the file again.

# Code generation

Traditionally: Output in Fortran. Code generator is meanwhile rather sophisticated, e.g.

• Expressions too large for Fortran are split into parts, as in

```
var = part1
var = var + part2
...
```

- High level of optimization, e.g. common subexpressions are pulled out and computed in temporary variables.
- Many ancillary functions make code generation versatile and highly automatable, such that the resulting code needs few or no changes by hand: VarDecl, ToDoLoops, IndexIf, FileSplit, ...

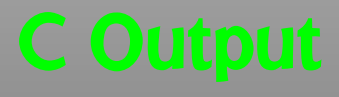

### Output in C99 makes integration into C/C++ codes easier:

SetLanguage["C"]

Code structured by e.g.

- Loops and tests handled through macros, e.g. LOOP(var, 1, 10, 1) ... ENDLOOP(var)
- Introduced data types RealType and ComplexType for better abstraction, can e.g. be changed to different precision.

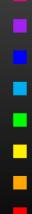

# Mathematica $\leftrightarrow$ Fortran

#### Mathematica $\rightarrow$ Fortran:

- Get FormCalc from https://feynarts.de/formcalc
- Write out arbitrary Mathematica expression:

h = OpenCode["file"]
WriteExpr[h, {var -> expr, ...}]
Close[h]

#### Fortran $\rightarrow$ Mathematica:

- Get https://feynarts.de/formcalc/FortranGet.tm
- Compile: mcc -o FortranGet FortranGet.tm
- Load in Mathematica: Install["FortranGet"]
- Read Fortran code: FortranGet["file.F"]

## Mathematica Summary

- Mathematica makes it wonderfully easy, even for fairly unskilled users, to manipulate expressions.
- Most functions you will ever need are already built in. Many third-party packages are available at MathSource, https://library.wolfram.com/infocenter/MathSource.
- When using its capabilities (in particular list-oriented programming and pattern matching) right, Mathematica can be very efficient.
   Wrong: FullSimplify[veryLongExpression].
- Mathematica is a general-purpose system, i.e. convenient to use, but not ideal for everything.
   For example, in numerical functions, Mathematica usually selects the algorithm automatically, which may or may not be a good thing.

## Books

Michael Trott
 The Mathematica Guidebook
 for {Programming, Graphics,
 Numerics, Symbolics} (4 vol)
 Springer, 2004-2006.

 Andrei Grozin Introduction to Mathematica for Physicists Springer, 2013.

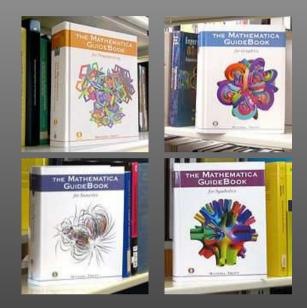

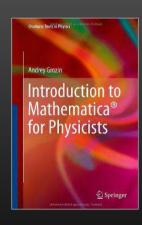

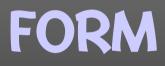

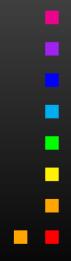

T. Hahn, Introduction to Mathematica and  $\ensuremath{\mathsf{FORM}}-p.45$ 

## **FORM Essentials**

- A FORM program is divided into Modules. Simplification happens only at the end of a module.
- FORM is strongly typed all variables have to be declared: Symbols, Vectors, Indices, (N)Tensors, (C)Functions.
- FORM works on one term at a time: Can do "Expand[(a + b)^2]" (local operation) but not "Factor[a^2 + 2 a b + b^2]" (global operation).
- FORM is mainly strong on polynomial expressions.
- FORM program + documentation + course available from https://nikhef.nl/~form.

# A Simple Example in FORM

```
Symbols a, b, c, d;
Local expr = (a + b)^2;
id b = c - d:
print;
.end
Running this program gives:
   Local expr = (a + b)^2;
   id b = c - d;
   print;
   .end
Time =
      0.00 sec Generated terms =
                                                6
                      Terms in output =
            expr
                       Bytes used =
                                              104
   expr =
     d^2 - 2*c*d + c^2 - 2*a*d + 2*a*c + a^2;
 0.00 sec out of 0.00 sec
```

## Module Structure

A FORM program consists of Modules. A Module is terminated by a "dot" statement (.sort, .store, .end, ...)

- Generation Phase ("normal" statements)
   During the execution of "normal" statements terms are only generated. This is a purely local operation only one term at a time needs to be looked at.
- Sorting Phase ("dot" statements): At the end of the module all terms are inspected and similar terms collected. This is the only 'global' operation which requires FORM to look at all terms 'simultaneously.'

Closest in Mathematica: use inert functions instead of Mathematica's ones, e.g. expr /. Plus -> plus.

## Sorting and Generating

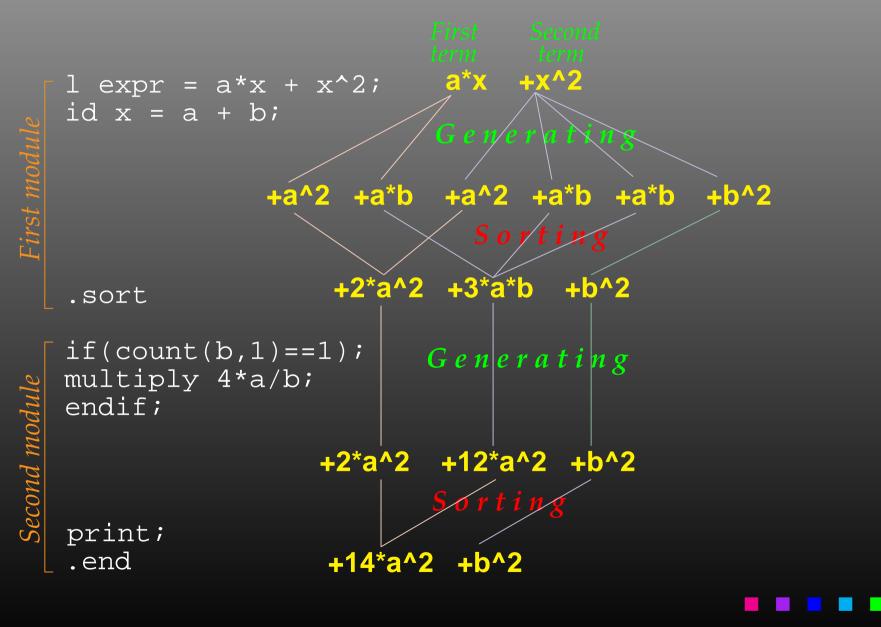

# The central statement in FORM is the id-Statement:

a^3\*b^2\*c

- id a\*b = d;  $w = a*c*d^2 multiple match$
- once a\*b = d;  $rac{a}^2*b*c*d single match$
- only a\*b = d; race a^3\*b^2\*c no exact match possible

id does not, by default, match negative powers:

$$x + 1/x$$
  
id  $x = y$ ;  $x^{-1} + y$   
id  $x^n? = y^n$ ;  $x^{-1} + y - wildcard exponent$ 

## Patterns

Patterns are possible, too: f(a, b, c) + f(1, 2, 3)id f(a, b, c) = 1;  $\mathbb{R}$  1 + f(1, 2, 3) - explicit match id f(a?, b?, c?) = 1; ☞ 2 - wildcard match id f(?a) = g(?a); 🖙 g(a, b, c) + g(1, 2, 3) - group-wildcard match id f(a?int\_, ?a) = a; ☞ 1 + f(a, b, c) - constrained wildcard id f(a?{a,b}, ?a) = a; ☞ a + f(1, 2, 3) – alternatives

# Bracketing, Collecting

bracket puts specified items outside the bracket.
antibracket puts specified items inside the bracket.
collect moves the bracket contents to a function.

```
.sort
     expr = a*c + a*d + b*c + b*d;
bracket a, b;
print;
.sort
     expr = + a * (c + d)
           + b * ( c + d );
CFunction f;
collect f;
bracket f;
print;
.end
     expr = + f(c + d) * (a + b);
```

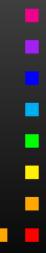

T. Hahn, Introduction to Mathematica and FORM – p.52

## Preprocessor

## FORM has a **Preprocessor** which operates before the compiler.

Many constructs are familiar from C, but the FORM preprocessor can do more:

- #define, #undefine, #redefine,
- #if{,def,ndef} ... #else ... #endif,
- #switch ... #endswitch,
- #procedure ... #endprocedure, #call,
- #do ... #enddo,
- #write, #message, #system.

The preprocessor works across modules, e.g. a do-loop can contain a .sort statement.

## Dollar Variables

- Not strongly typed, can contain 'everything.'
- Preserved across module boundaries.
- Can be operated on during preprocessing (#\$X = ...) and normal operation (\$X = ...).
- Can receive matched pattern: once f(x?\$var) = ...
- No arrays.

```
s a, b;
L F = (a + b)^6;
#$n = 0;
$n = $n + 1;
print "term %$ is %t", $n;
.end
```

| R\$ | term | 1 | is | + | a^6        |
|-----|------|---|----|---|------------|
|     | term | 2 | is | + | 6*a^5*b    |
|     | term | 3 | is | + | 15*a^4*b^2 |
|     | term | 4 | is | + | 20*a^3*b^3 |
|     | term | 5 | is | + | 15*a^2*b^4 |
|     | term | 6 | is | + | 6*a*b^5    |
|     | term | 7 | is | + | b^6        |

# **Special Commands for High-Energy Physics**

- Gamma matrices: g\_, g5\_, g6\_, g7\_.
- Fermion traces: trace4, tracen, chisholm.
- Levi-Civita tensors: e\_, contract.
- Index properties: {,anti,cycle}symmetrize.
- Dummy indices: sum, replaceloop. (e.g.  $\sum_i a_i b_i + \sum_j a_j b_j = 2 \sum_i a_i b_i$ )
- Very efficient combinatorics: dd\_, distrib\_.

# FORM Summary

- FORM is a freely available Computer Algebra System with some specialization on High Energy Physics.
- Programming in FORM takes more 'getting used to' than in Mathematica. Also, FORM has no GUI or other programming aids.
- FORM programs are module oriented with global (= costly) operations occurring only at the end of module. A strategical choice of these points optimizes performance.
- FORM is much faster than Mathematica on polynomial expressions and can handle in particular huge (GB) expressions.

## FORM $\leftrightarrow$ Mathematica

#### Mathematica $\rightarrow$ FORM:

- Get FormCalc from https://feynarts.de/formcalc
- After compilation the ToForm utility should be in the executables directory (e.g. Linux-x86-64):

ToForm < file.m > file.frm

- FORM  $\rightarrow$  Mathematica:
  - Get https://feynarts.de/formcalc/FormGet.tm
  - Compile it with mcc -o FormGet FormGet.tm
  - Load it in Mathematica with Install["FormGet"]
  - Read a FORM output file: FormGet["file.out"]
     Pipe output from FORM: FormGet["!form file.frm"]

## Exercise

Write a Mathematica function that works somewhat similar to Select. It should, however, not just give back the list of items for which the test function is true, but

{ list of items for which test is True,
 list of items for which test is False}

Try to find a version in which the test function is not evaluated more than once per item!

https://feynarts.de/lectures/mmaform.pdf
https://feynarts.de/lectures/intro\_math.pdf
https://feynarts.de/lectures/mmaform.tar.gz